- Previous Lecture:
  - Iteration using for
- Today's Lecture:
  - Iteration using while
  - Review loops, conditionals using graphics
- Announcements:
  - Read FVL 3.2 before lab next week
  - Project 2 due Thursday, 2/14
  - We do not use **break** in this course

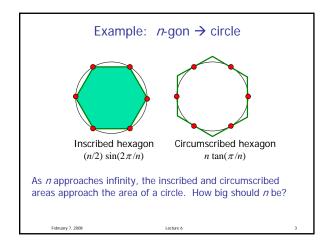

Find *n* such that **outerA** and **innerA** converge

Now organize the tasks → algorithm:

n gets initial value

Repeat until tolerance is reached:

calculate innerA, outerA for current n

diff= outerA - innerA

increase n

February 7, 2008 Lectur

```
Find n such that outerA and innerA converge

n gets initial value
while <tolerance isn't reached yet>
calculate innerA, outerA for current n
diff= outerA - innerA
increase n
end
Indefinite

tetrusy 7.2008

Lecture 6
```

% Convergence of inner and outer areas of regular n-gons on unit circle

fprintf('\n n\t A(n)\t B(n)\n');

% Initialize n, innerA, and outerA
n= 3;
innerA= 3\*sqrt(3)/4;
outerA= 3\*sqrt(3);
tol= 0.01; % convergence tolerance

% Compute and print areas until convergence
while (outerA - innerA > tol)
fprintf('%4d %9.6f %9.6f \n', n, innerA, outerA);
n= n+1;
innerA = (n/2)\*sin(2\*pi/n);
outerA = n\*sin(pi/n)/cos(pi/n);
end
fprintf('%4d %9.6f %9.6f \n', n, innerA, outerA);

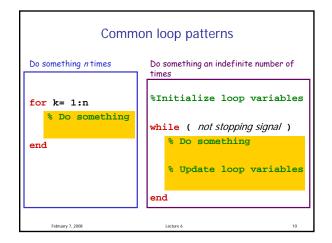

Lecture slides 1

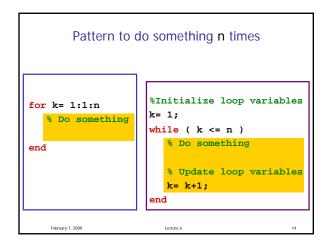

```
for-loop or while-loop: that is the question

• for-loop: loop body repeats a fixed (predetermined) number of times. The "increment" is fixed.

• while-loop: loop body repeats an indefinite number of times under the control of the "loop condition."
```

```
What will be displayed when you run the following script?

for k = 4:6
    disp(k)
    k= 9;
    disp(k)
    end

4
9
0r
Something else ...

C
```

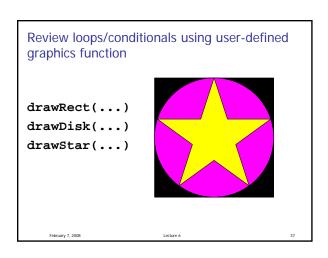

```
% drawDemo
close all
figure
axis equal off
hold on

drawRect(0,0,2,2,'k')
drawDisk(1,1,1,'m')
drawStar(1,1,1,'y')

hold off
```

Example: Nested Stars

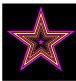

Lecture slides 2